## 「IPv6 アドレスに関する申請手続きについて」新旧対照表

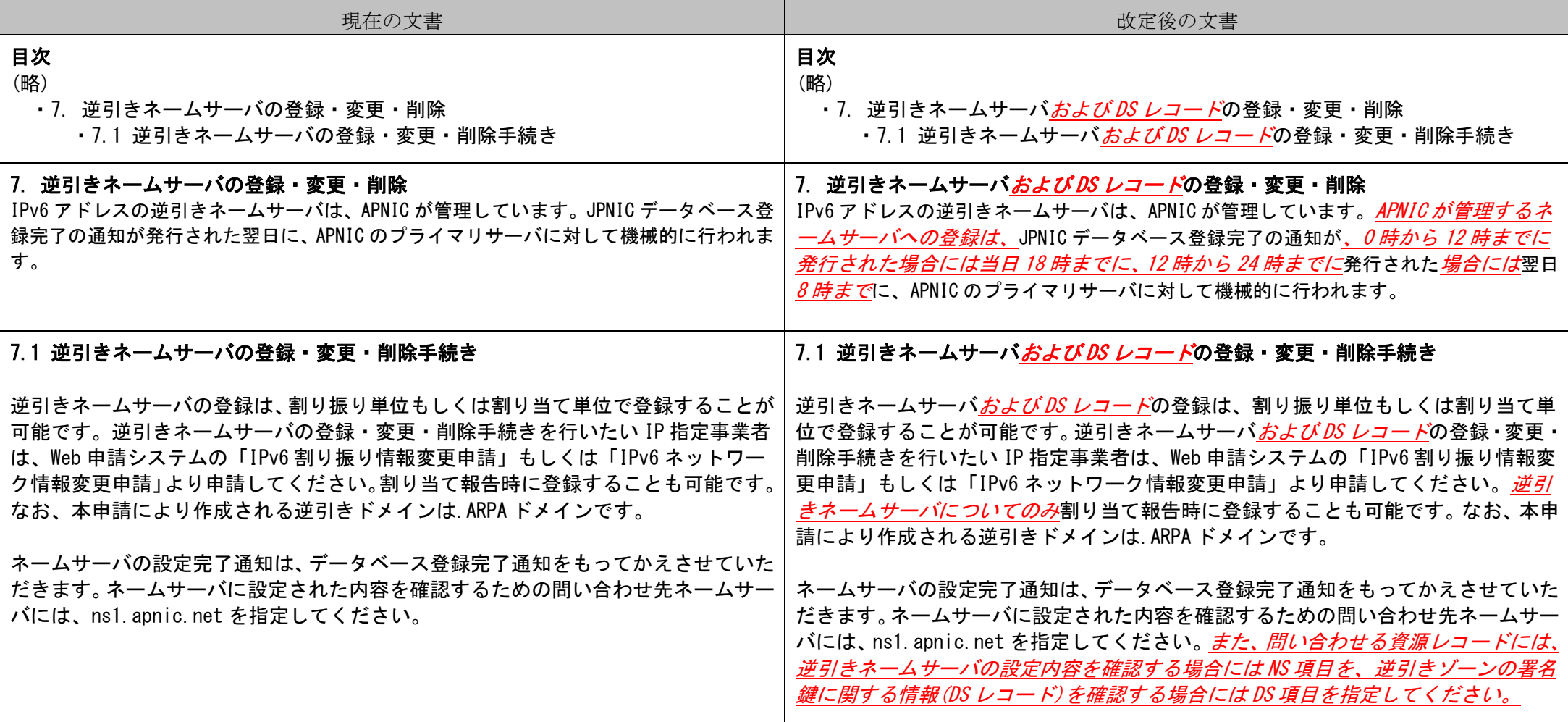